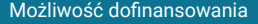

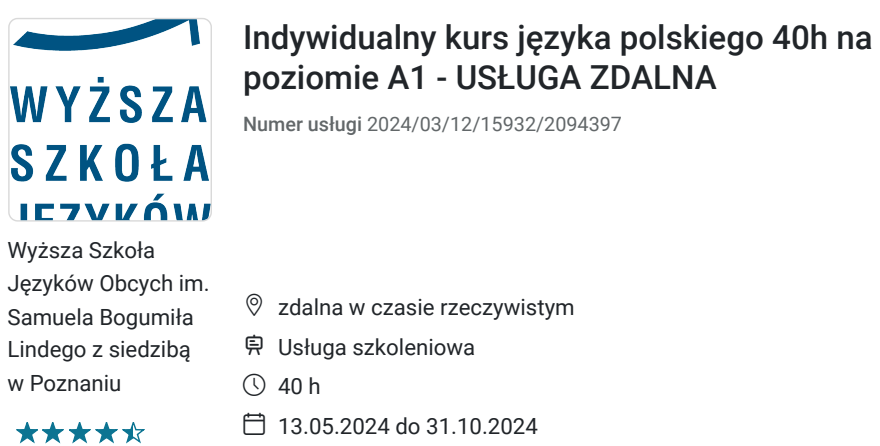

# Informacje podstawowe

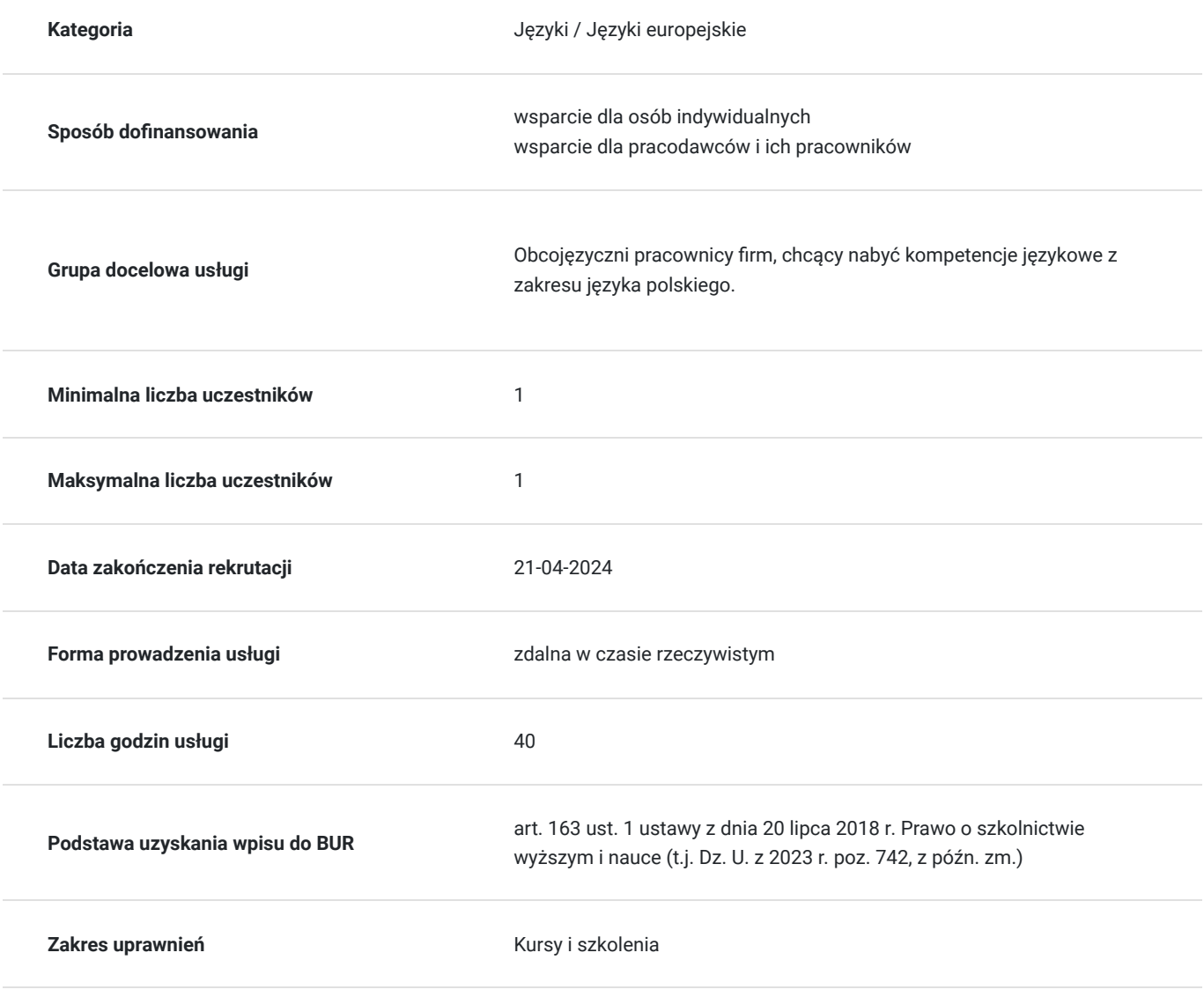

3 800,00 PLN brutto 3 800,00 PLN netto 95,00 PLN brutto/h 95,00 PLN netto/h

Cel

**Cel edukacyjny**

Wykształcenie w podstawowym zakresie umiejętności językowych:

- 1. Rozumienia mowy i języka pisanego.
- 2. Zapoznanie z właściwą dla języka polskiego wymową, intonacją i akcentem.
- 3. Zapoznanie z podstawowymi treściami i środkami językowymi w zakresie tematów z

życia codziennego oraz podstawowymi treściami interkulturowymi.

4. Przygotowanie słuchaczy do samodzielnej nauki języka polskiego.

### **Efekty uczenia się oraz kryteria weryfikacji ich osiągnięcia i Metody walidacji**

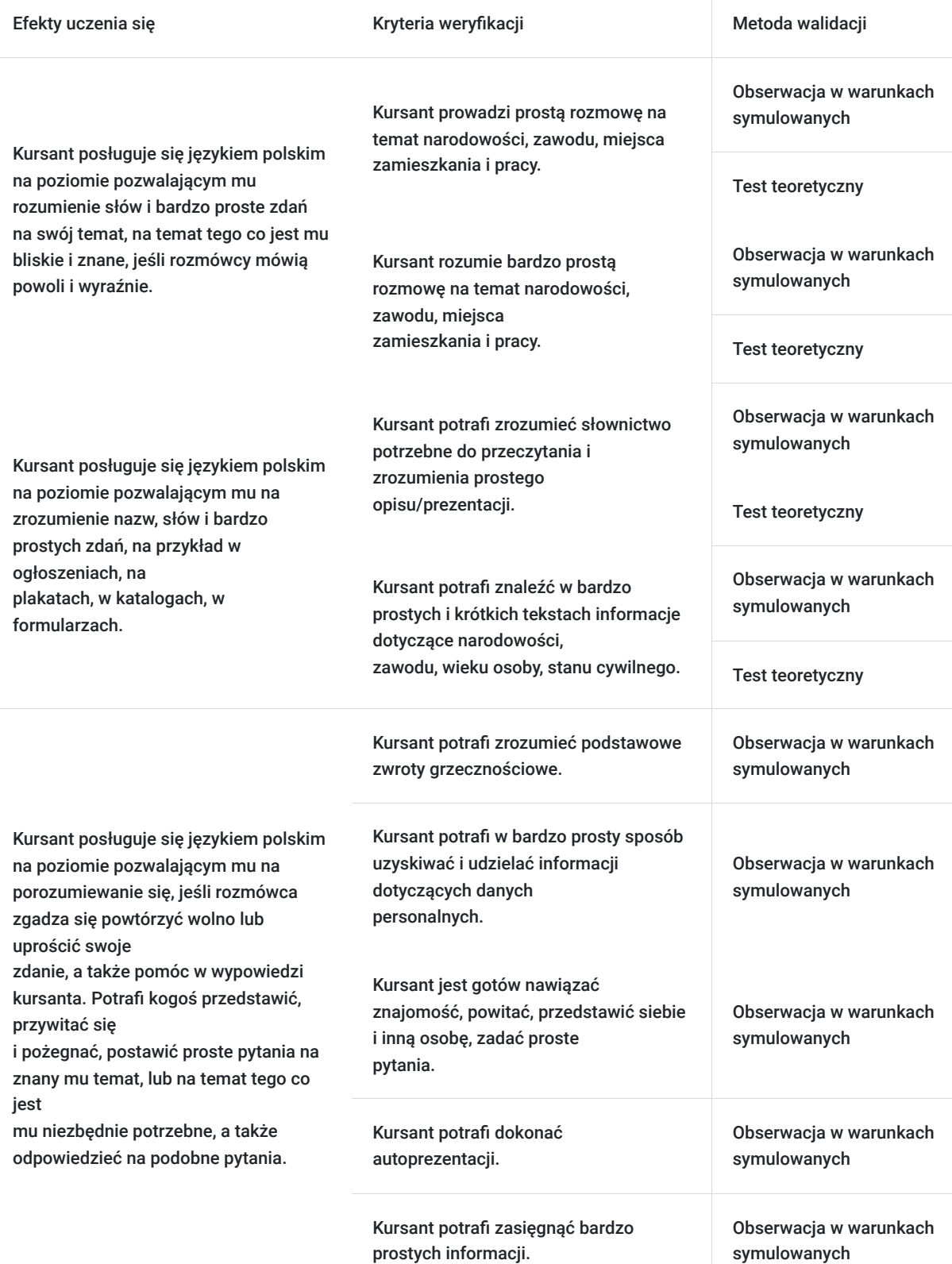

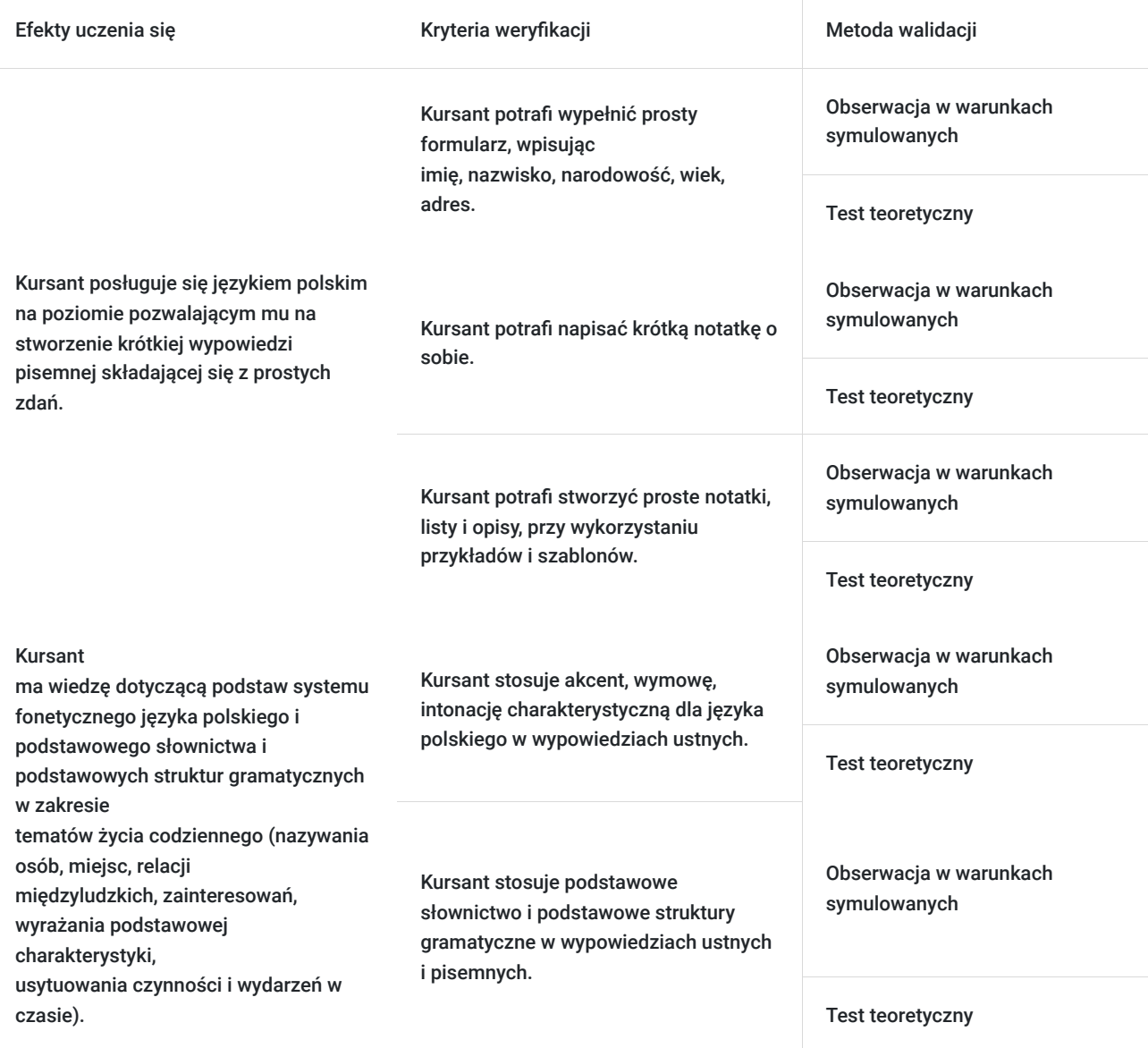

## Kwalifikacje

### **Kompetencje**

Usługa prowadzi do nabycia kompetencji.

### **Warunki uznania kompetencji**

Pytanie 1. Czy dokument potwierdzający uzyskanie kompetencji zawiera opis efektów uczenia się?

Tak, dokument potwierdzający uzyskanie kompetencji zawiera opis efektów uczenia się.

Pytanie 2. Czy dokument potwierdza, że walidacja została przeprowadzona w oparciu o zdefiniowane w efektach uczenia się kryteria ich weryfikacji?

Tak, dokument potwierdza, że walidacja została przeprowadzona w oparciu o zdefiniowane w efektach uczenia się kryteria ich weryfikacji.

Pytanie 3. Czy dokument potwierdza zastosowanie rozwiązań zapewniających rozdzielenie procesów kształcenia i szkolenia od walidacji?

Tak, dokument potwierdza zastosowanie rozwiązań zapewniających rozdzielenie procesów kształcenia i szkolenia od walidacji.

## Program

### **SYTUACJE KOMUNIKACYJNE:**

- powitania oraz pożegnania
- nawiązywanie kontaktu
- pozdrawianie siebie oraz innych
- pozyskiwanie i udzielanie informacji teleadresowych
- rozmowa w urzędzie
- udzielanie informacji o kraju pochodzenia
- opisywanie umiejętności językowych
- identyfikowanie przedstawicieli różnych narodowości
- przestawianie siebie i innych w kontaktach oficjalnych i nieoficjalnych
- pytanie o informację
- identyfikowanie przedmiotów
- przedstawianie rodziny
- nazywanie i identyfikowanie poszczególnych członków rodziny
- pytanie o pokrewieństwo
- opisywanie siebie i innych
- pytanie o samopoczucie
- wyrażanie swojego samopoczucia
- mówienie o wyuczonym zawodzie
- zadawanie pytań szczegółowych dotyczących wykonywanego zawodu
- identyfikowanie przedstawicieli poszczególnych zawodów
- pozyskiwanie i udzielanie informacji dotyczących wykonywanej pracy
- informowanie o miejscu oraz czasie pracy
- pytanie o lokalizację; instruowanie
- udzielanie informacji związanych z lokalizacją obiektów
- wyrażanie relacji przestrzennych
- określanie położenia obiektów
- wyrażanie prośby/potrzeby
- przygotowywanie listy zakupów
- pytanie o ceny i ich podawanie
- informowanie o ilościach
- zakupy na bazarze/rynku
- negocjowanie cen
- wyrażanie preferencji dotyczących smaków

### **SŁOWNICTWO:**

- dane personalne (imię i nazwisko, numer telefonu, adres mailowy
- nazwy krajów i ich mieszkańców
- przynależność narodowa/państwowa
- znajomość języków obcych
- dane adresowe: miasto, ulica, dom, mieszkanie
- przedmioty codziennego użytku
- wyposażenie sali lekcyjnej
- przybory do nauki
- członkowie rodziny
- stopnie pokrewieństwa
- wygląd zewnętrzny i cechy charakteru
- uczucia i emocje (przymiotniki określające samopoczucie)
- nazwy zawodów, zajęć i funkcji (formy męskie, żeńskie)
- miejsca pracy
- dni tygodnia
- zakupy
- rodzaje sklepów
- artykuły spożywcze
- przedmioty codziennego użytku
- zakupy w supermarkecie
- nazwy działów w dużych sklepach
- przedmioty codziennego użytku związane z higieną
- kosmetyki; zakupy w drogerii
- nazwy warzyw i owoców (krajowe i egzotyczne)

### **GRAMATYKA**

- zaimki osobowe
- odmiana czasownika: być
- koniugacja -am/-asz na przykładzie czasowników: nazywać się oraz mieć
- zaimek pytajny: jak?
- liczebniki 0-10
- koniugacja -em/-esz na przykładzie czasownika rozumieć
- koniugacja -ę/-isz na przykładzie czasownika mówić
- struktury: znać język polski oraz mówić po polsku
- tworzenie żeńskich nazw mieszkańców krajów
- tworzenie przymiotników od nazw krajów
- zaimek pytajny: skąd?
- koniugacja -ę/-ysz na przykładzie czasownika uczyć się
- rodzaj gramatyczny rzeczownika
- zaimki wskazujące: ten, ta, to zaimki pytajne: kto? co?
- pytania o rozstrzygnięcie z partykułą czy
- zaimki dzierżawcze: mój, twój, jego, jej
- sposoby podawania wieku
- formy: rok/lata/lat
- liczebniki 1-100
- zaimki pytajne: jaki? jaka? jakie?
- rodzaj gramatyczny przymiotnika
- zdania pytające
- narzędnik rzeczownika i przymiotnika w liczbie pojedynczej i mnogiej
- zdania pytające (Kim jesteś z zawodu?)
- tworzenie żeńskich nazw zawodów za pomocą sufiksu -ka
- struktura: on/ona musi + bezokolicznik
- odmiana czasowników zakończonych na -ować na przykładzie: pracować, zajmować się
- struktury: w… (+ B) nazwy dni tygodnia; od… (+ D) do… (+ D)
- zdania pytające (Gdzie pracujesz? Kiedy pracujesz? Od kiedy do kiedy pracujesz?)
- tryb rozkazujący: forma grzecznościowa proszę + bezokolicznik
- zaimki wskazujące: tu (tutaj), tam
- okoliczniki miejsca (po prawej stronie, po lewej stronie, prosto, blisko, daleko)
- biernik rzeczownika i przymiotnika w liczbie pojedynczej
- odmiana czasownika: musieć
- zaimki wskazujące
- powtórzenie
- sposoby podawania cen
- formy: grosz/grosze/groszy, złoty/złote/złotych
- stopniowanie na przykładzie przymiotników tani oraz drogi
- tworzenie przymiotników odrzeczownikowych typu: truskawkowy, bananowy…

# Harmonogram

Liczba przedmiotów/zajęć: 0

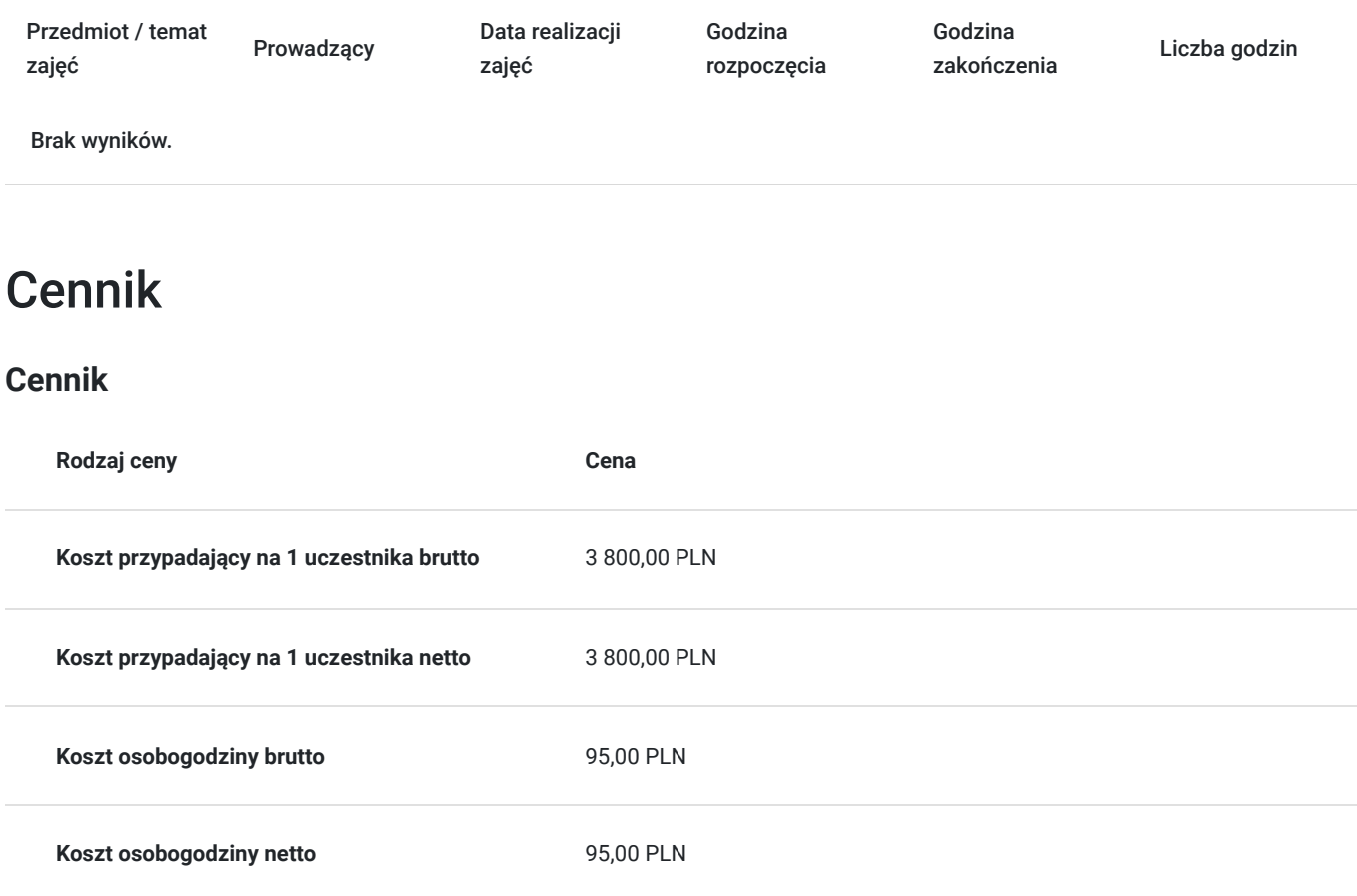

# Prowadzący

Liczba prowadzących: 1

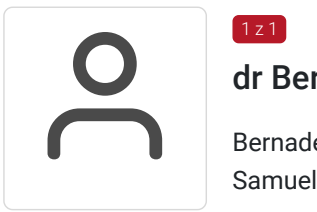

### dr Bernadetta Pieczyńska

Bernadetta Pieczyńska (dr) - Prorektor ds. Studenckich Kolegium Języków Nowożytnych im. Samuela B. Linde oraz wykładowca z ponad 20-letnim doświadczeniem dydaktycznym, w tym w nauczaniu języka polskiego jako obcego ; biegle posługuje się językiem angielskim, francuskim, rosyjskim i hiszpańskim. Dr Bernadetta Pieczyńska ukończyła w 1994 roku filologię polską (ze specjalizacją nauczycielską) oraz 1996 filologię romańską na Uniwersytecie im. Adama Mickiewicza. W 2005 roku uzyskała stopień doktora.

## Informacje dodatkowe

1 z 1

## **Informacje o materiałach dla uczestników usługi**

Materiały będą przesyłane do Słuchaczy drogą mailową.

#### **Warunki otrzymania certyfikatu:**

- 80% obecności na zajęciach

- uzyskanie pozytywnego wyniku na teście końcowym sprawdzającym wiadomości

**Szkolenie może być rejestrowane w formie zdjęć (rzut ekranu) lub nagrywane w celu kontroli zgodnie z wytycznymi BUR.** 

**1 godzina zajęć = 45 minut**

## Warunki techniczne

#### **WARUNKI TECHNICZNE niezbędne do udziału w usłudze:**

a) **Rodzaj platformy - Google Meet** (na życzenie uczestników usługa może być prowadzona na innego rodzaju platformie)

#### b) **Minimalne wymagania sprzętowe:**

Minimalne wymagania systemowe przy korzystaniu z Google Meet:

- Dwurdzeniowy procesor
- Pamięć 2 GB

#### **Korzystanie z obsługiwanego systemu operacyjnego**

Google Meet działa w aktualnej wersji oraz dwóch wcześniejszych głównych wersjach tych systemów operacyjnych:

- Apple macOS,
- Microsoft Windows,
- Chrome OS,
- Ubuntu i inne dystrybucje Linuksa oparte na Debianie.

Google Meet działa w tych mobilnych systemach operacyjnych:

- Android 5.0 lub nowszy (dowiedz się, jak sprawdzić i zaktualizować wersję Androida);
- iOS 12.0 lub nowszy.

Rozmowy wideo w Meet w aplikacji Gmail są zgodne z tymi systemami operacyjnymi:

- Android 6 lub nowszy,
- iOS 12 lub nowszy.

### **Korzystanie z obsługiwanej przeglądarki**

Zalecamy używanie aktualnej wersji jednej z wymienionych przeglądarek:

- Chrome. Pobierz najnowszą wersję
- Mozilla Firefox. Pobierz najnowszą wersję
- Microsoft Edge. Pobierz najnowszą wersję
- Apple Safari.

Microsoft Internet Explorer 11 nie zapewnia pełnej obsługi Meet. Lepiej korzystać z przeglądarki Microsoft Edge. Jeśli chcesz używać Google Meet w przeglądarce Internet Explorer, musisz pobrać i zainstalować najnowszą wersję wtyczki Google Video Support.

**Wskazówka:** jeśli Twoja przeglądarka nie obsługuje spotkań wideo w Meet, możesz dołączyć do spotkania przez telefon, korzystając z numeru telefonu i kodu PIN podanego przez organizatora spotkania.

**-** Mikrofon

- Kamera

- Głośniki

c) **Niezbędne oprogramowanie umożliwiające Uczestnikom dostęp do prezentowanych treści i materiałów**

Microsoft Office; program umożliwiający otwieranie plików pdf.

d) **Link do spotkania jest wysyłany na e-maila i jest aktywny tylko w okresie trwania usługi.**

## Kontakt

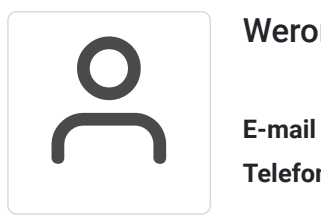

### Weronika Wrońska

**E-mail** kursy@wsjo.pl **Telefon** (+48) 664 457 284